FETE DES

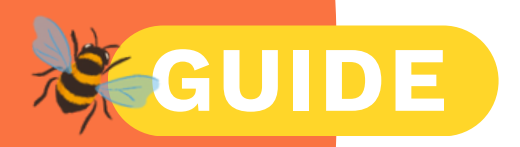

# **COMMUNIQUER AVEC L'IDENTITÉ DE LA FÊTE DES POSSIBLES**

1/ Comment utiliser l'identité graphique de la Fête des Possibles ? > Les éléments de l'identité graphique > Des logiciels gratuits pour créer des visuels 2/ Comment communiquer sur son lien avec le temps fort ?

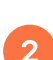

 $\overline{1}$ 

> Dès maintenant > À partir de la rentrée

**Vous ne trouvez pas la réponse à votre question dans ce guide ?** Contactez-nous en écrivant à contact@fetedes-possibles.org

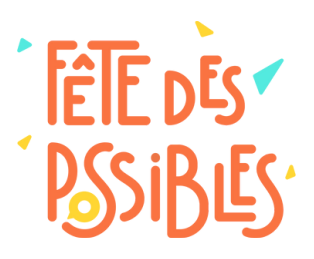

**UN PROJET PORTÉ PAR LE COLLECTIF POUR UNE TRANSITION CITOYENNE** LA FÊTE DES POSSIBLES EST UN PROJET INITIÉ ET COORDONNÉ PAR LE CTC, UN RÉSEAU DE 33 MOUVEMENTS ENGAGÉS DANS LA TRANSITION CITOYENNE, ÉCOLOGIQUE, SOCIALE ET HUMAINE. DEPUIS 2015, LE CTC ŒUVRE À RENFORCER L'ACTION DE SES MEMBRES ET PLUS LARGEMENT LE TISSU ASSOCIATIF ET ÉCONOMIQUE DE LA TRANSITION CITOYENNE, EN FACILITANT LES PARTENARIATS, SYNERGIES ET PROJETS COMMUNS.

# **1/ Comment utiliser l'identité graphique de la Fête des Possibles ?**

## **> Les éléments de l'identité graphique**

- Le logo de la Fête des [Possibles](https://nextcloud.transition-citoyenne.org/index.php/s/DZRDKX5MCFtGZ8w)
- La police de la Fête des [Possibles](https://nextcloud.transition-citoyenne.org/index.php/s/QyXiAPHPcmZ6HFa)
- Les couleurs de la Fête des Possibles Turquoise (#53eadf) Jaune (#ffd629) Orange (#fa7341)
- Les [illustrations](https://nextcloud.transition-citoyenne.org/index.php/s/2Cfwm4piXyKgCBF) de la Fête des Possibles
- L'affiche de la Fête des [Possibles](https://nextcloud.transition-citoyenne.org/index.php/s/MgKWwf3Fkj5CzJ5)

#### **> Des logiciels gratuits pour créer ses visuels**

- Si vous avez peu de temps et aucune connaissance : [Canva](https://www.canva.com/fr_fr/) propose des modèles tout prêts qui permettent de créer rapidement de jolis visuels sans aucune connaissance.
- Si vous souhaitez utiliser un logiciel libre : [LibreOffice](https://www.libreoffice.org/download/download-libreoffice/) Draw est un logiciel libre qui reste simple à utiliser (son fonctionnement est similaire à un logiciel de création de diaporamas) pour créer des visuels.

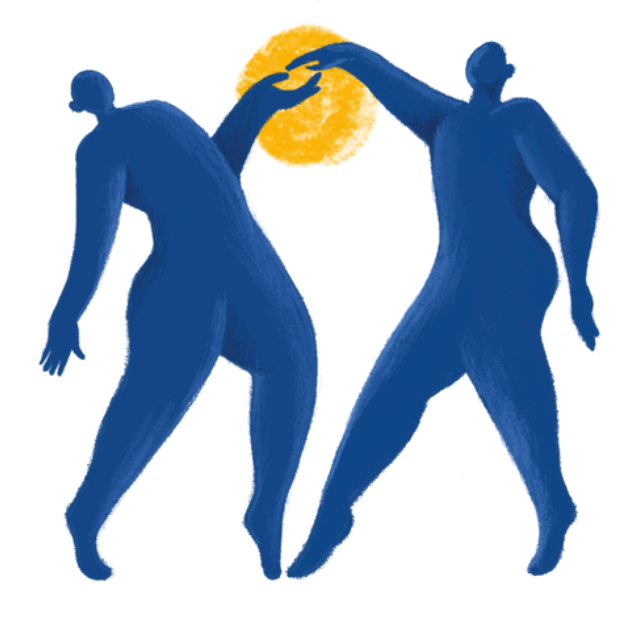

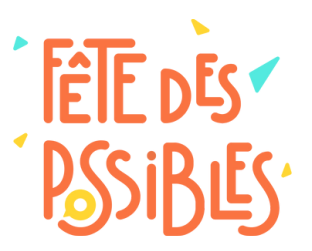

## **2/ Comment communiquer sur son lien avec le temps fort ?**

#### **> Dès maintenant**

**[1]** [Enregistrez](https://fete-des-possibles.org/ajouter-rendez-vous/) votre évènement sur le site de la Fête des Possibles

- **[2]** Parlez de la Fête des Possibles autour de vous
	- Sur vos réseaux sociaux (si vous en avez) : faites un post pour annoncer l'organisation de votre évènement
		- *[Le](https://nextcloud.transition-citoyenne.org/index.php/s/J3njf7pWnfa9CWe)s [visuel](https://nextcloud.transition-citoyenne.org/index.php/s/J3njf7pWnfa9CWe)s à [télécharger](https://nextcloud.transition-citoyenne.org/index.php/s/J3njf7pWnfa9CWe)*
		- *Un exemple de message :*

*Nous organisons un évènement pour l'édition 2024 de la Fête des Possibles !*

*Le principe : du 13 septembre au 13 octobre, nous sommes des milliers à organiser des évènements partout à travers la France et la Belgique pour valoriser nos actions et initiatives en faveur d'un monde plus durable, juste et solidaire.*

*Rejoignez-nous ou organisez votre propre évènement. Toutes les informations sur : [https://fete-des](https://fete-des-possibles.org/)[possibles.org/](https://fete-des-possibles.org/)*

• Par mail : précisez dans votre signature que vous organisez un évènement.

*Un exemple de message :*

*Nous organisons un évènement pour la Fête des Possibles, rejoignez-nous : [lien vers la page de votre évènement]*

À tout votre entourage : parlez de votre projet d'évènement partout autour de vous, lors des réunions, à la sortie de l'école, à votre cours de poterie...

*Télécharger la plaquette de [présentation](http://fete-des-possibles.org/wp-content/uploads/2024/05/plaquette-de-presentation-de-la-fete-des-possibles.pdf)*

## **> À la rentrée**

La vidéo de lancement de l'édition 2024 sortira le 3 septembre. Notez dès à présent la date pour penser à la relayer - toutes les informations à venir le 3 septembre à 11h !